# **IJCRD Paper Template**

1st Author 1st author's affiliation 1st line of address 2nd line of address

1st author's email address

2nd Author 2nd author's affiliation 1st line of address 2nd line of address

2nd E-mail

3rd Author 3rd author's affiliation 1st line of address 2nd line of address

3rd E-mail

## **ABSTRACT**

In this paper, we describe the formatting guidelines for IJCRD Journal Submission.

#### **Keywords**

Keywords are your own designated keywords which can be used for easy location of the manuscript using any search engines.

## **1. INTRODUCTION**

We ask that authors follow some simple guidelines. In essence, we ask you to make your paper look exactly like this document. The easiest way to do this is simply to download the template, and replace the content with your own material.

#### **2. PAGE SIZE**

All material on each page should fit within a rectangle of 18 x 23.5 cm (7" x 9.25"), centered on the page, beginning 2.54 cm (1") from the top of the page and ending with 2.54 cm (1") from the bottom. The right and left margins should be 1.9 cm (.75"). The text should be in two 8.45 cm (3.33") columns with a .83 cm (.33") gutter.

# **3. TYPESET TEXT**

#### **3.1 Normal or Body Text**

Please use a 9-point Times Roman font, or other Roman font with serifs, as close as possible in appearance to Times Roman in which these guidelines have been set. The goal is to have a 9-point text, as you see here. Please use sans-serif or non-proportional fonts only for special purposes, such as distinguishing source code text. If Times Roman is not available, try the font named Computer Modern Roman. On a Macintosh, use the font named Times. Right margins should be justified, not ragged.

#### **3.2 This paragraph is a repeat of 3.1**

Please use a 9-point Times Roman font, or other Roman font with serifs, as close as possible in appearance to Times Roman in which these guidelines have been set. The goal is to have a 9-point text, as you see here. Please use sans-serif or non-proportional fonts only for special purposes, such as distinguishing source code text. If Times Roman is not available, try the font named Computer Modern Roman. On a Macintosh, use the font named Times. Right margins should be justified, not ragged.

#### **3.3 This paragraph is a repeat of 3.1**

Please use a 9-point Times Roman font, or other Roman font with serifs, as close as possible in appearance to Times

Roman in which these guidelines have been set. The goal is to have a 9-point text, as you see here. Please use sans-serif or non-proportional fonts only for special purposes, such as distinguishing source code text. If Times Roman is not available, try the font named Computer Modern Roman. On a Macintosh, use the font named Times. Right margins should be justified, not ragged.

## **3.4 Title and Authors**

The title (Helvetica 18-point bold), authors' names (Helvetica 12-point) and affiliations (Helvetica 10-point) run across the full width of the page – one column wide. We also recommend e-mail address (Helvetica 12-point). See the top of this page for three addresses. If only one address is needed, center all address text. For two addresses, use two centered tabs, and so on. For three authors, you may have to improvise.

## **3.5 Subsequent Pages**

For pages other than the first page, start at the top of the page, and continue in double-column format. The two columns on the last page should be as close to equal length as possible.

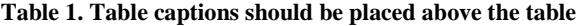

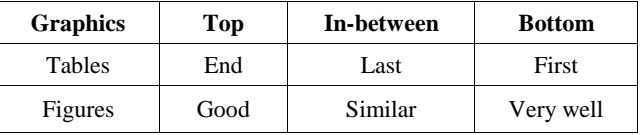

## **3.6 Page Numbering, Headers and Footers**

Do not include headers, footers or page numbers in your submission. These will be added when the publications are assembled.

## **4. FIGURES/CAPTIONS**

Place Tables/Figures/Images in text as close to the reference as possible (see Figure 1). It may extend across both columns to a maximum width of 17.78 cm (7").

Captions should be Times New Roman 9-point bold. They should be numbered (e.g., "Table 1" or "Figure 2"), please note that the word for Table and Figure are spelled out. Figure's captions should be centered beneath the image or picture, and Table captions should be centered above the table body.

# **5. SECTIONS**

The heading of a section should be in Times New Roman 12 point bold in all-capitals flush left with an additional 6-points of white space above the section head. Sections and subsequent sub- sections should be numbered and flush left. For a section head and a subsection head together (such as Section 3 and subsection 3.1), use no additional space above the subsection head.

## **5.1 Subsections**

The heading of subsections should be in Times New Roman 12-point bold with only the initial letters capitalized. (Note: For subsections and subsubsections, a word like *the* or *a* is not capitalized unless it is the first word of the header.)

#### *5.1.1 Subsubsections*

The heading for subsubsections should be in Times New Roman 11-point italic with initial letters capitalized and 6 points of white space above the subsubsection head.

#### *5.1.1.1 Subsubsections*

The heading for subsubsections should be in Times New Roman 11-point italic with initial letters capitalized.

#### *5.1.1.2 Subsubsections*

The heading for subsubsections should be in Times New Roman 11-point italic with initial letters capitalized.

#### **6. ACKNOWLEDGMENTS**

Our thanks to the experts who have contributed towards development of the template.

## **7. REFERENCES**

[1]. Wei-Che Chen, Ming-Shi Wang, "A fuzzy cmeans clustering-based fragile watermarking scheme for image authentication", ScienceDirect, Experts System with Applications (2008) .

[2]. Liyan Zhang (2001), " Comparison of Fuzzy c-means Algorithm and New Fuzzy Clustering and Fuzzy Merging Algorithm ".

[3]. Bhattacharjee, S., & Kutter, M. (1998). "Compression tolerant image authentication". In Proceedings of IEEE international conference on image processing (pp. 435–439).

[4]. Celik, M. U., Sharma, G., Saber, E., & Tekalp, A. M. (2000). "Hierarchical watermarking for secure image authentication with localization". IEEE Transactions on Image Processing, 11(6), 585–595.

[5]. Chang, C. C., Hu, Y. S., & Lu, T. C. (2006). "A watermarking-based image ownership and tampering authentication scheme". Pattern Recognition Letters, 27(5), 439–446.

[6]. Eggers, J. J., & Girod, B. (2001). "Blind watermarking applied to image authentication". In Proceedings of IEEE international conference on acoustics, speech and signal processing (pp. 1977– 1980).

[7]. Fridrich, J., Goljan, M., & Baldoza, A. C. (2000). "New fragile authentication watermark for images". In Proceedings of IEEE international conference on image processing (pp. 446–449).

[8]. Holliman, M., & Memon, N. (2000). "Counterfeiting attacks on oblivious block-wise independent invisible watermarking schemes". IEEE Transactions on Image Processing, 9(3), 432–441.

[9]. Kundur, D., & Hatzinakos, D. (1999), "Digital watermarking for telltale tamper proofing and authentication". In Proceedings of the IEEE special issue on identification and protection of multimedia information (pp. 1167–1180).

[10]. Li, C.-T., & Yuan, Y. (2006). "Digital watermarking scheme exploiting nondeterministic dependence for image authentication". Optical Engineering, 45(12), 127001.

[11]. Lin, C. Y., & Chang, S. F. (2000). "Semifragile watermarking for authenticating JPEG visual content". In Proceedings of SPIE conference on security and watermarking of multimedia contents II (pp. 140–151).

[12]. Lin, E. T., Podilchuk, C. I., & Delp, E. J. (2000). "Detection of image alterations using semi-fragile watermarks". In Proceedings of SPIE conference on security and watermarking of multimedia contents II (pp. 152–163)